## *MMMMMM* Direct Links – Appointments & Profiles

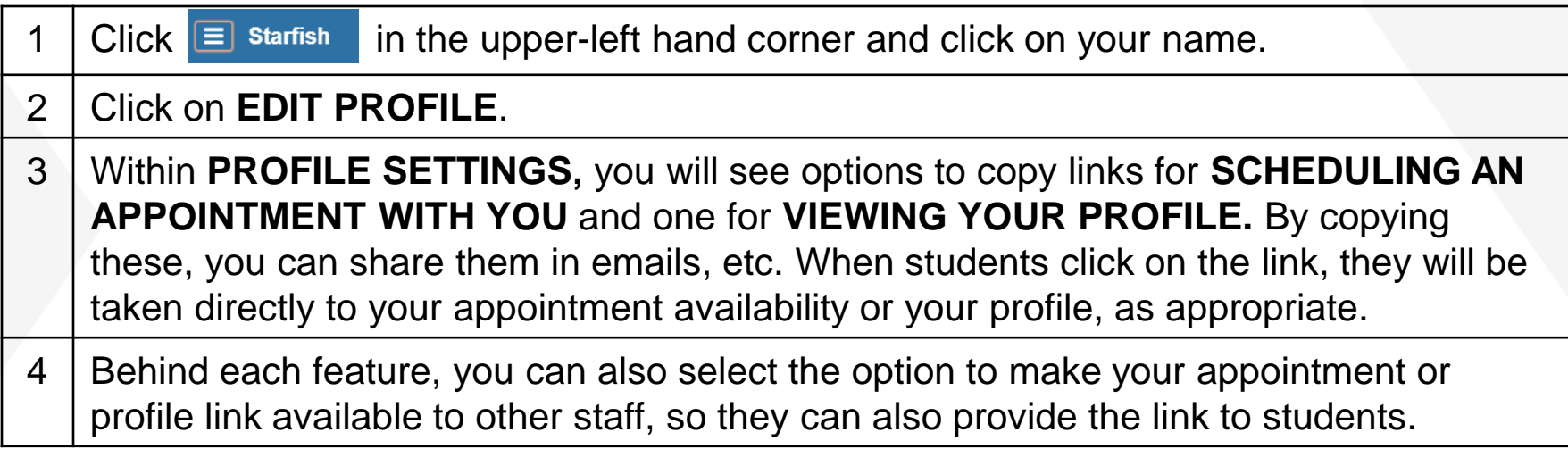

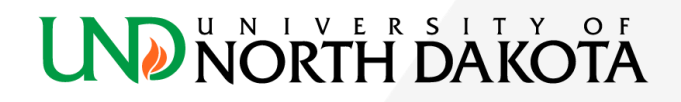